## CORRECTION EXAMEN STATISTIQUE - 1TR

Lundi 28 Novembre 2016

*Partiel sans document (Une feuille A4 recto-verso autorisée)*

## Exercice 1 : Test statistique

On considère *n* variables aléatoires  $Y_1, ..., Y_n$  indépendantes de même loi normale  $\mathcal{N}(0, \sigma^2)$  ( $\sigma^2$  étant un paramètre connu) et on définit une suite de variable aléatoire  $X_i$  comme suit

$$
X_i = ra_i + Y_i, \quad i = 1, ..., n
$$

où  $a = (a_1, ..., a_n)^T$  est un vecteur de paramètres connu (avec  $a \neq 0$ ) et r est un paramètre inconnu dont on cherche à tester la valeur. On considère le test d'hypothèses simples

$$
H_0: r = r_0
$$
,  $H_1: r = r_1$  (avec  $r_1 > r_0$ ).

- 1. Quelle est la loi de la variable aléatoire  $X_i$  ?  $$ moyenne est  $E[X_i] = ra_i$  et sa variance est var $[X_i] = \sigma^2$ . On en déduit  $X_i \sim \mathcal{N}(ra_i, \sigma^2)$ .
- 2. Montrer que le test de Neyman Pearson conduit à la statistique de test

$$
T_n = \sum_{i=1}^n a_i X_i
$$

et indiquer la région critique de ce test. Déterminer loi de  $T_n$  sous les deux hypothèses  $H_0$  et  $H_1$ . *: puisque les variables aléatoires*  $X_i$  *sont indépendantes, la la vraisemblance des obser*vations  $x_1, ..., x_n$  est

$$
p(x_1, ..., x_n; r) = \prod_{i=1}^n \frac{1}{\sqrt{2\pi\sigma^2}} \exp\left[-\frac{1}{2\sigma^2}(x_i - ra_i)^2\right] = \frac{1}{(2\pi\sigma^2)^{n/2}} \exp\left[-\frac{1}{2\sigma^2}\sum_{i=1}^n (x_i - ra_i)^2\right].
$$

Le test de Neyman Pearson est défini par

$$
\text{Reject de } H_0 \text{ si } \frac{p(x_1, ..., x_n; r_1)}{p(x_1, ..., x_n; r_0)} > S_\alpha
$$

où  $S_{\alpha}$  est un seuil dépendant du risque de première espèce  $\alpha.$  Mais

$$
\frac{p(x_1, ..., x_n; r_1)}{p(x_1, ..., x_n; r_0)} > S_{\alpha} \Leftrightarrow \frac{\exp\left[-\frac{1}{2\sigma^2} \sum_{i=1}^n (x_i - r_1 a_i)^2\right]}{\exp\left[-\frac{1}{2\sigma^2} \sum_{i=1}^n (x_i - r_0 a_i)^2\right]} > S_{\alpha} \Leftrightarrow \sum_{i=1}^n a_i x_i > K_{\alpha}
$$

où la dernière égalité a été obtenue en utilisant la condition  $r_1 > r_0$ . La région critique du test est l'ensemble des vecteurs  $(x_1, ..., x_n) \in \mathbb{R}^n$  tels que  $\sum_{i=1}^n a_i x_i > K_\alpha$  et la statistique de test est

$$
T_n = \sum_{i=1}^n a_i X_i.
$$

La statistique de test peut s'écrire sous la forme  $T_n = \bm{a}^T\bm{X},$  avec  $\bm{X} = (X_1,...,X_n)^T$  et où  $\bm{a}^T$ est une matrice de rang 1. Donc  $T_n$  suit une loi normale de moyenne

$$
E[T_n] = \sum_{i=1}^n a_i E[X_i] = r \left(\sum_{i=1}^n a_i^2\right)
$$

et de variance

$$
\text{var}[T_n] = \sum_{i=1}^n a_i^2 \text{var}[X_i] = \sigma^2 \left(\sum_{i=1}^n a_i^2\right)
$$

Donc, sous  $H_0$  on a

$$
T_n \sim \mathcal{N}\left(r_0\left(\sum_{i=1}^n a_i^2\right), \sigma^2\left(\sum_{i=1}^n a_i^2\right)\right)
$$

tandis que sous  $H_1$ 

$$
T_n \sim \mathcal{N}\left(r_1\left(\sum_{i=1}^n a_i^2\right), \sigma^2\left(\sum_{i=1}^n a_i^2\right)\right).
$$

3. On note

$$
F(x) = \int_{-\infty}^{x} \frac{1}{\sqrt{2\pi}} \exp\left(-\frac{u^2}{2}\right) du
$$

la fonction de répartition d'une loi normale  $\mathcal{N}(0,1)$  et  $F^{-1}$  son inverse. Déterminer la valeur du seuil  $K_{\alpha}$  du test de Neyman Pearson en fonction de  $r_0, \alpha, \sigma$ , des paramètres  $a_i$  et de  $F^{-1}$ . *Réponse* : Le risque α est défini par

$$
\alpha = P[\text{Rejecter } H_0 | H_0 \text{ vraie}] = P\left[T_n > K_\alpha | T_n \sim \mathcal{N}\left(r_0 \left(\sum_{i=1}^n a_i^2\right), \sigma^2 \left(\sum_{i=1}^n a_i^2\right)\right)\right].
$$

On pose  $||a||^2 = \sum_{i=1}^n a_i^2$  et on obtient

$$
\alpha = P\left[\frac{T_n - r_0||a||^2}{\sigma\sqrt{||a||^2}} > \frac{K_{\alpha} - r_0||a||^2}{\sigma\sqrt{||a||^2}}\right] = 1 - F\left[\frac{K_{\alpha} - r_0||a||^2}{\sigma||a||}\right].
$$

On a donc

$$
K_{\alpha} = \sigma ||a||F^{-1}(1-\alpha) + r_0||a||^2.
$$

4. Déterminer la puissance du test en fonction du seuil  $K_{\alpha}$ ,  $r_1$ ,  $\sigma$ , des paramètres  $a_i$  et F. Déterminer les courbes COR du test étudié dans cet exercice et tracer la forme de ces courbes pour différentes valeurs du couple  $(r_0, r_1)$  et pour différentes valeurs du paramètre  $\sigma$ . Comment ces courbes COR évoluent-elles en fonction des paramètres  $a_i$  ? Expliquer.

*Réponse* : la puissance du test est définie par  $\pi = 1 - \beta$  et se calcule comme suit

$$
\pi = 1 - \beta = P[\text{Rejecter } H_0 | H_1 \text{ vraie}] = P\left[T_n > K_\alpha | T_n \sim \mathcal{N}\left(r_1\left(\sum_{i=1}^n a_i^2\right), \sigma^2\left(\sum_{i=1}^n a_i^2\right)\right)\right].
$$

D'où

$$
\pi = 1 - F\left[\frac{K_{\alpha} - r_1 ||a||^2}{\sigma ||a||}\right].
$$

On obtient la courbe COR en remplaçant  $K_{\alpha}$  par son expression en fonction de  $\alpha$ , soit

$$
\pi = 1 - F \left[ -\frac{(r_1 - r_0)}{\sigma} ||a|| + F^{-1}(1 - \alpha) \right].
$$

On peut donc remarquer que le test est d'autant plus puissant que  $r_1 - r_0$  est grand ou que  $\sigma$  est petit, ce qui est logique. Par ailleurs la performance de ce test est d'autant meilleure que ||a|| est grand.

## Exercice 2 : Une vraisemblance capricieuse (8 points)

On considère n variables aléatoires  $X_1, ..., X_n$  indépendantes suivant la même loi continue de loi normale  $\mathcal{N}(am, a^2\sigma^2)$  où  $m$  est un paramètre connu et  $a$  est un paramètre inconnu.

1. En utilisant la valeur de  $E[X_i]$ , déterminer un estimateur des moments de *a* noté  $\hat{a}_{\text{Mo}}$ . Déterminer le biais et la variance de cet estimateur. L'estimateur  $\hat{a}_{\text{Mo}}$  est-il l'estimateur efficace de a ? *Réponse* : on a  $E[X_i] = am$ , d'où  $a = \frac{1}{m}E[X_i]$ . On en déduit l'estimateur des moments

$$
\widehat{a}_{\mathrm{Mo}} = \frac{1}{mn} \sum_{i=1}^{n} X_i.
$$

La moyenne de cet estimateur est

$$
E[\widehat{a}_{\text{Mo}}] = \frac{1}{mn} \sum_{i=1}^{n} (am) = a
$$

et donc il est non biaisé. La variance de  $\hat{a}_{\text{Mo}}$  est

$$
var[\hat{a}_{\text{Mo}}] = \frac{1}{m^2 n^2} \sum_{i=1}^{n} (a^2 \sigma^2) = \frac{a^2 \sigma^2}{nm^2}.
$$

L'estimateur  $\hat{a}_{\text{Mo}}$  est donc convergent. Pour vérifier s'il est efficace, il faut déterminer la borne de Cramer-Rao d'un estimateur non biaisé de a. La vraisemblance de ce modèle statistique est définie par

$$
p(x_1, ..., x_n; a) = \prod_{i=1}^n \frac{1}{\sqrt{2\pi a^2 \sigma^2}} \exp\left[-\frac{1}{2a^2 \sigma^2} (x_i - ma)^2\right]
$$
  
= 
$$
\frac{1}{(2\pi a^2 \sigma^2)^{n/2}} \exp\left[-\frac{1}{2a^2 \sigma^2} \sum_{i=1}^n (x_i - am)^2\right].
$$

On peut donc calculer les dérivées de la log-vraisemblance. La première dérivée s'écrit

$$
\frac{\partial \ln p(x_1, ..., x_n; a)}{\partial a} = -\frac{n}{a} + \frac{1}{a^3 \sigma^2} \sum_{i=1}^n (x_i - am)^2 + \frac{m}{a^2 \sigma^2} \sum_{i=1}^n (x_i - am)
$$

$$
= -\frac{n}{a} + \frac{nS_n^2}{a^3 \sigma^2} - \frac{n m \overline{x}}{a^2 \sigma^2}
$$

avec

$$
\overline{x} = \frac{1}{n} \sum_{i=1}^{n} x_i
$$
, et  $S_n^2 = \frac{1}{n} \sum_{i=1}^{n} x_i^2$ .

La seconde dérivée de la log-vraisemblance a pour expression

$$
\frac{\partial^2 \ln p(x_1, ..., x_n; a)}{\partial a^2} = \frac{n}{a^2} - \frac{3n(\sigma^2 + 1)}{a^2 \sigma^2} + \frac{2n}{a^2 \sigma^2}.
$$

Puisque  $E[\overline{X}] = a$  et  $E[S_n^2] = a^2(\sigma^2 + 1)$ , on en déduit

$$
E\left[\frac{\partial^2 \ln p(X_1, ..., X_n; a)}{\partial a^2}\right] = E\left[\frac{n}{a^2} - \frac{3nS_n^2}{a^4\sigma^2} + \frac{2nm\overline{x}}{a^3\sigma^2}\right] = \frac{-n(2\sigma^2 + m^2)}{a^2\sigma^2}.
$$

La borne de Cramer-Rao d'un estimateur non biaisé de a est donc

$$
BCR(a) = \frac{a^2\sigma^2}{n(2\sigma^2 + m^2)}.
$$

Comme la variance de  $\hat{a}_{\text{Mo}}$  est différente de BCR(a), l'estimateur  $\hat{a}_{\text{Mo}}$  n'est pas l'estimateur efficace du paramètre a.

2. Déterminer la vraisemblance associée à l'échantillon  $(X_1, ..., X_n)$  notée  $L(x_1, ..., x_n; a)$ . Montrer que

$$
\frac{\partial \ln L(x_1, ..., x_n; a)}{\partial a} = -\frac{n}{a^3 \sigma^2} \left[ a^2 \sigma^2 + m a \overline{x} - S_n^2 \right]
$$

avec

$$
\overline{x} = \frac{1}{n} \sum_{i=1}^n x_i, \quad \text{et} \quad S_n^2 = \frac{1}{n} \sum_{i=1}^n x_i^2.
$$

Etudier les variations de la fonction  $\frac{\partial \ln L(x_1,...,x_n; a)}{\partial a}$  et montrer que la vraisemblance admet deux extrema locaux que l'on déterminera. Expliquer la méthode à utiliser pour déterminer l'estimateur du maximum de vraisemblance du paramètre a (on ne demande pas de le faire). *Réponse* : on a trouvé à la question précédente

$$
\frac{\partial \ln L(x_1, ..., x_n; a)}{\partial a} = -\frac{n}{a} + \frac{nS_n^2}{a^3 \sigma^2} - \frac{n m \overline{x}}{a^2 \sigma^2}
$$

qui peut bien se mettre sous la forme demandée. Le sens de variation de la vraisemblance en fonction des valeurs de a s'obtient en étudiant le signe de

$$
g(a) = a^2 \sigma^2 + m a \overline{x} - S_n^2.
$$

C'est une équation du second degré de déterminant

$$
\Delta=m^2\overline{x}^2+4S_n^2\sigma^2
$$

qui admet les deux racines suivantes

$$
a_1 = \frac{1}{2\sigma^2} \left( -m\overline{x} + \sqrt{m^2 \overline{x}^2 + 4S_n^2 \sigma^2} \right) \text{ et } a_2 = \frac{1}{2\sigma^2} \left( -m\overline{x} - \sqrt{m^2 \overline{x}^2 + 4S_n^2 \sigma^2} \right).
$$

La dérivée de la log-vraisemblance s'écrit donc

$$
\frac{\partial \ln L(x_1, ..., x_n; a)}{\partial a} = -\frac{n(a - a_1)(a - a_2)}{a^3}.
$$

Elle est donc du signe de  $(a - a_1)(a - a_2)$  pour  $a < 0$  et du signe opposé à  $(a - a_1)(a - a_2)$ pour a > 0. On peut alors faire une tableau de variations indiquant le signe de la dérivée de la log-vraisemblance et les variations de la vraisemblance. On en déduit alors facilement que la vraisemblance admet les deux extrema locaux  $a = a_1$  et  $a = a_2$ . Pour déterminer l'estimateur du maximum de vraisemblance, il suffit donc de remplacer les valeurs de  $a_1$  et  $a_2$  dans la vraisemblance et de déterminer laquelle donne la valeur plus grande. On en déduirait les résultats suivants (ce n'était pas demandé ici)

$$
\begin{aligned} &\text{Pour } \overline{x} > 0, \quad \widehat{a}_{\text{MV}} = \frac{1}{2\sigma^2} \left( -m\overline{X} + \sqrt{m^2 \overline{X}^2 + 4S_n^2 \sigma^2} \right) \\ &\text{Pour } \overline{x} < 0, \quad \widehat{a}_{\text{MV}} = \frac{1}{2\sigma^2} \left( -m\overline{X} - \sqrt{m^2 \overline{X}^2 + 4S_n^2 \sigma^2} \right) \end{aligned}
$$

.

et

## Exercice 3 : Test d'adéquation (4 points)

Pour tester si un dé est truqué ou pas, on le lance 60 fois et on observe le résultat du dé à chaque lancer. On regroupe ces observations dans le tableau suivant

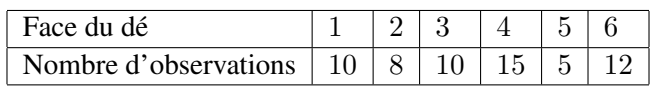

Pour décider si le dé est truqué ou pas, on effectue un test du  $\chi^2$ .

- 1. Calculer la statistique du test du  $\chi^2$ .
	- *: le test du*  $\chi^2$  *considéré pour résoudre se problème correspond aux 6 classes suivantes*

$$
C_1 = \{1\}, C_2 = \{2\}, C_3 = \{3\}, C_4 = \{4\}, C_5 = \{5\}, C_6 = \{6\}
$$

qui sont équiprobables sous l'hypothèse  $H_0$  (dé non truqué). On a donc

$$
P(C_i) = p_i = \frac{1}{6}, \quad \forall i = 1,..,6.
$$

La statistique du test du  $\chi^2$  est

$$
\begin{aligned}\n\phi &= \sum_{i=1}^{6} \frac{(N_i - np_i)^2}{np_i} \\
&= \frac{1}{10} \sum_{i=1}^{6} (N_i - 10)^2 \\
&= \frac{1}{10} \left[ 0 + 4 + 0 + 25 + 25 + 4 \right] \\
&= \frac{58}{10} = 5.8.\n\end{aligned}
$$

2. Déterminer le seuil du test du  $\chi^2$  en fonction de  $\alpha$  et de l'inverse de la fonction de répartition d'une loi du  $\chi^2$  dont on précisera le nombre de degrés de liberté.  $$ 

Rejet de l'hypothèse  $H_0$  si  $\phi > s_\alpha$ ,

avec

$$
\alpha = P[\text{Rejecter } H_0 | H_0 \text{vraie}]
$$
  
=  $P[\phi > K_\alpha | H_0 \text{ vraie}]$   
=  $P[\phi > K_\alpha | \phi \sim \chi_5^2]$   
=  $1 - F_5(K_\alpha)$ .

où  $F_5$  est la fonction de répartition de la loi du  $\chi^2_5$ , d'où

$$
K_{\alpha} = F_5^{-1}(1 - \alpha).
$$

3. Pourquoi a-t-on  $K_{0.05} < K_{0.01}$ , où  $K_{\alpha}$  est le seuil du test du  $\chi^2$  associé à un risque de première espèce  $\alpha$  ?

*: Comme*  $\alpha$  *est la probabilité de rejeter*  $H_0$  *sachant que l'hypothèse*  $H_0$  *est vraie et qu'on* rejette H<sub>0</sub> quand  $\phi > K_{\alpha}$ , quand  $\alpha$  augmente, on rejette plus souvent H<sub>0</sub> et donc le seuil  $K_{\alpha}$ diminue, ce qui se traduit par  $K_{0.05} < K_{0.01}$ .

4. Peut-on calculer la puissance du test ? Pourquoi ? *Réponse* : on ne peut pas calculer la puissance du test définie par

$$
\pi = 1 - \beta = P
$$
[Rejecter  $H_0$ | $H_1$ vraie]

car la loi de la statistique de test  $\phi$  n'est pas connue sous l'hypothèse  $H_1$ .